### **II/TU/15**

### **Themenorientierter Unterricht**

## **In die Welt gegriffen – Realismus in der Kunst**

Dr. Annika Schmidt

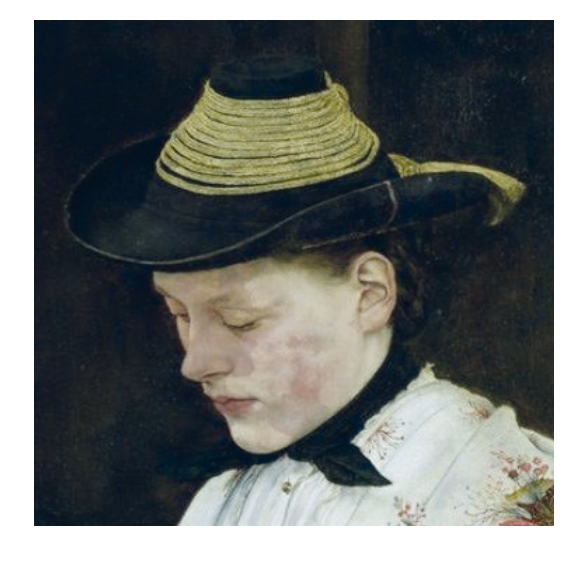

Gemälde, die die Wirklichkeit täuschend echt daraufgestellen, uns schon seit jeher. Verblüfft steht man vor einem Bild, reibt sich ungläubig die Augen oder möchte "neingreifen … In dieser Unterrichtseinheit lernen Ihre Schülerinnen und Schüler mit Wilhelm Leibl einen wichtigen Vertreter des deutschen Realismus kennen. Sie betrachten sein bekanntes Werk "Drei Frauen in der Kirche", werten Texte aus, stellen Bildsituationen nach, in dien kreative Schreibaufgaben aus und erproben nicht zuletzt in diversen Zeichen- **Malübungen selbst, was es heißt, ein Motiv** realistisch darzustellen. Als weitere Form palist scher Kunst lernen die Jugendlichen schließlich die Installation "Walk, Don't Walk" von George Seal kennen, die sie einlädt, eigene Alltagssituationen nachzustellen und fotografisch zu dokumentie

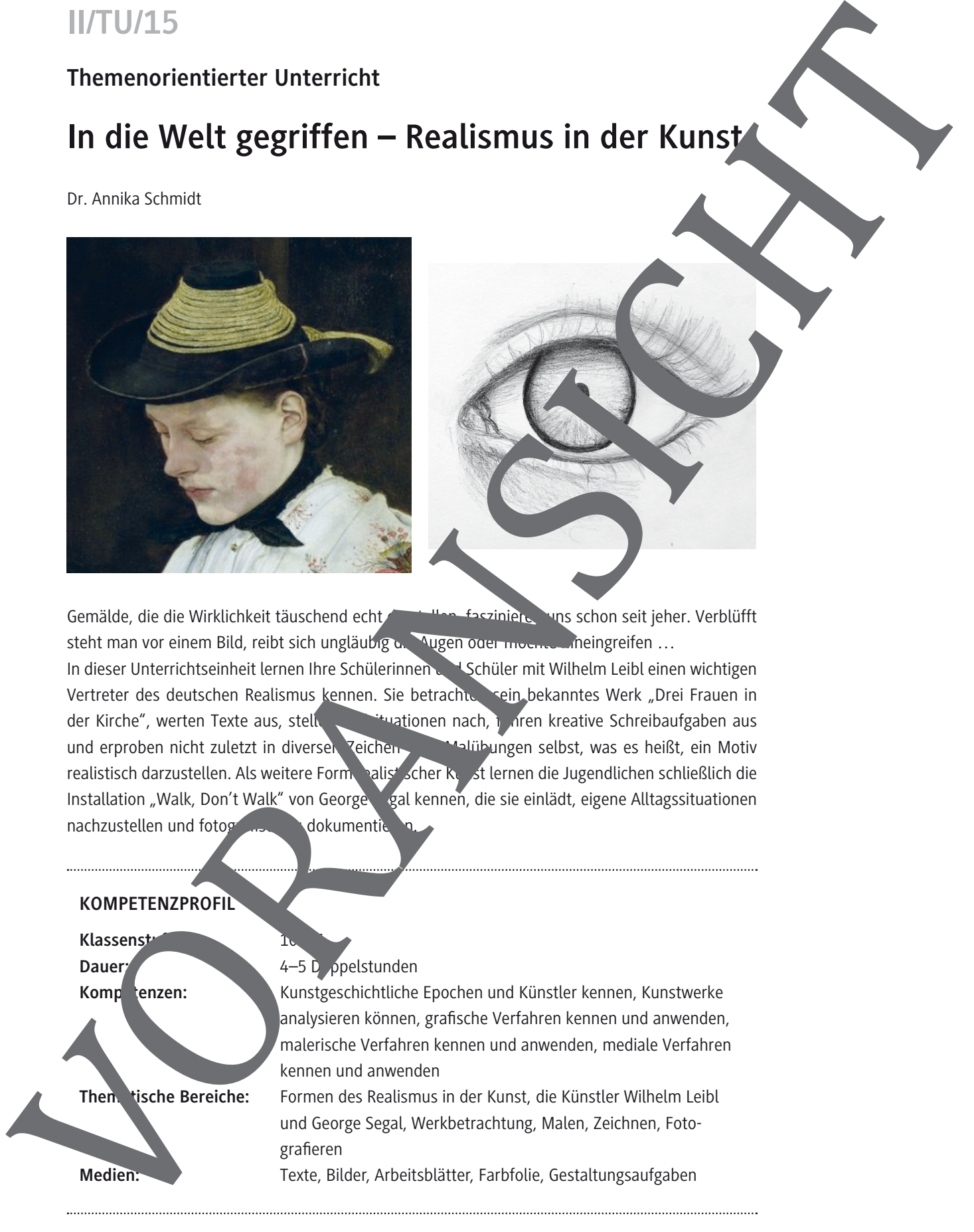

### **M 3 Was Sie zum Künstler und seinem Werk wissen sollten**

#### **Gruppe 1: Wilhelm Leibl – wie er lebte und arbeitete**

#### **Aufgaben**

- 1. Stellen Sie der Klasse das Leben des Künstlers Wilhelm Leibl vor. Lesen Shierfür den folgenden Text und schreiben Sie ihn so um, dass ihn der Gruppensprecher in der Internet vorträgt und somit als Wilhelm Leibl auftritt.
- 2. Gestalten Sie ein Plakat, das das Wichtigste zum Leben des Künstlers enthält.
	- Achten Sie auf eine übersichtliche und gut lesbare Plakatgestaltung.
	- Suchen Sie im Internet nach passenden Bildern, die Sie ausdrucken und für die Plakatgestaltung verwenden.

#### **Wilhelm Leibl – wie er lebte und arbeitete**

Wilhelm Leibl wurde 1844 als Sohn des Domkapellingers Carl Leibl in Köln geboren. Ab 1864 studierte er der Akadem Bildenden Künste München.

Zunächst zeichnete er sich als fleißiger und braver Student aus, doch schon bald richtete er sich gegen die Malerei, die an der Akademie gelehrt wurde. Zu dieser Zeit herrsche die Historienmalerei vor, die auch beim Kunstpublikum auf große Antennung stieß. Doch Leibl fand daran keinen Gefallen und orientierte sich an moderneren Strö-

mungen. Ein besonderes Vorbigd war für ihn der für ihn der für ihn der für ihn der für ihn der für ihn der für bet. Courbet wollte mit seinen Bildern die Augen der Menschen öffnen für die Wirklichkeit, wie sie wirklich ist. Möglichst exakt und detailgenau malte er seine Welt und die Gesellschaft, in der er lebte. Er malte das Alltägliche, ohne dieses zu beschönigen oder zu idealisieren. So zeigte Courbet in seinen Bildern Mechen aller Gesellschaftsschichten, insbesondere Menschen bei harter, ländlicher Arbeit. Wilhelm Leibl der Courbet 1869 bei einer Ausstellung in München persönlich kennen und es folgte ein Aufenthalt in Paris. In diesen neun Monaten porträtierte Leibl Menschen der Unterschicht und erzielte damit viele Erfolge. IN ST SEE 2000 IN den letzten Jahren seines Schaffens zog er sich wieder zurück, genosischen Schaffens zog er sich wieder zurück, genosischen Schaffens Zog er sich wieder zurück, genosischen Schaffens Zog er sich wieder zu

Wieder zurück in München, in die der Maler an seinen Erfolg jedoch nicht anknüpfen und ste viel Kritik hinnehmen. Es mangelte an Aufträgen und der schonungslose Geschäftsbetrieb under den Künstlern stieß ihn ab. Schließlich kehrte Leibl der Stadt den Rücken zu, um auf dem Land zu leben. Nicht nur die mangelnde Anerkennung durch die Kritiker mag Grund für den Umzug gewesen sein, sondern auch die Sehnsucht nach dem Leben in der Natur. Von dem Umzug 1878 nach Berbling in Oberbayern und dem Leben und Arbeiten auf dem Land verspracher eine unverfälschte Wiedergabe der Welt. Er empfand das bäuerliche Leben

der Menschen als ein vollkommenes Stück Natur und als das pure Erleben von Wirklichkeit und Wahrheit. In der kleinen Kirche von Berbling entstand 1879–1882 eines seiner bekanntesten Drei Frauen in der Kirche".

Nach der Arbeit an diesem Gemälde, das wiederum in Paris sehr viel größere Anerkennung als in Deutschland fand, folgten Jahre der Krise, die Leibl aber um 1890 überwinden konnte. Seine Farbpalette hellte sich wieder auf und er fand zu einer freieren und lockereren Malerei, die an seine Anfangsjahre und an impressionistische Bilder erinnerte.

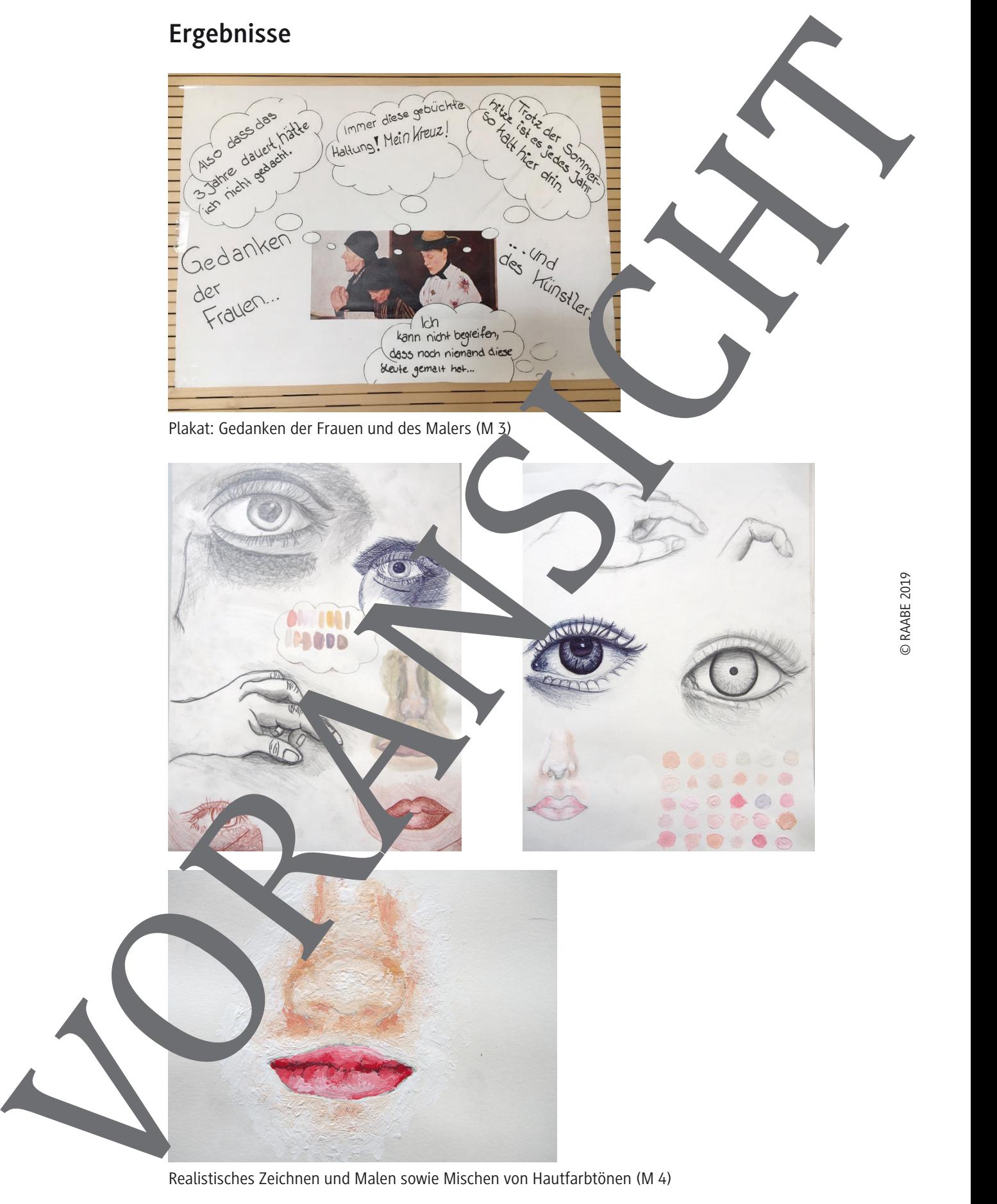

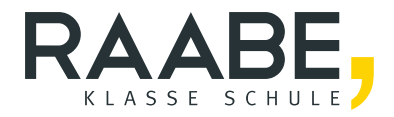

## **Der RAABE Webshop: [Schnell, übersichtlich, sicher!](www.raabe.de)**

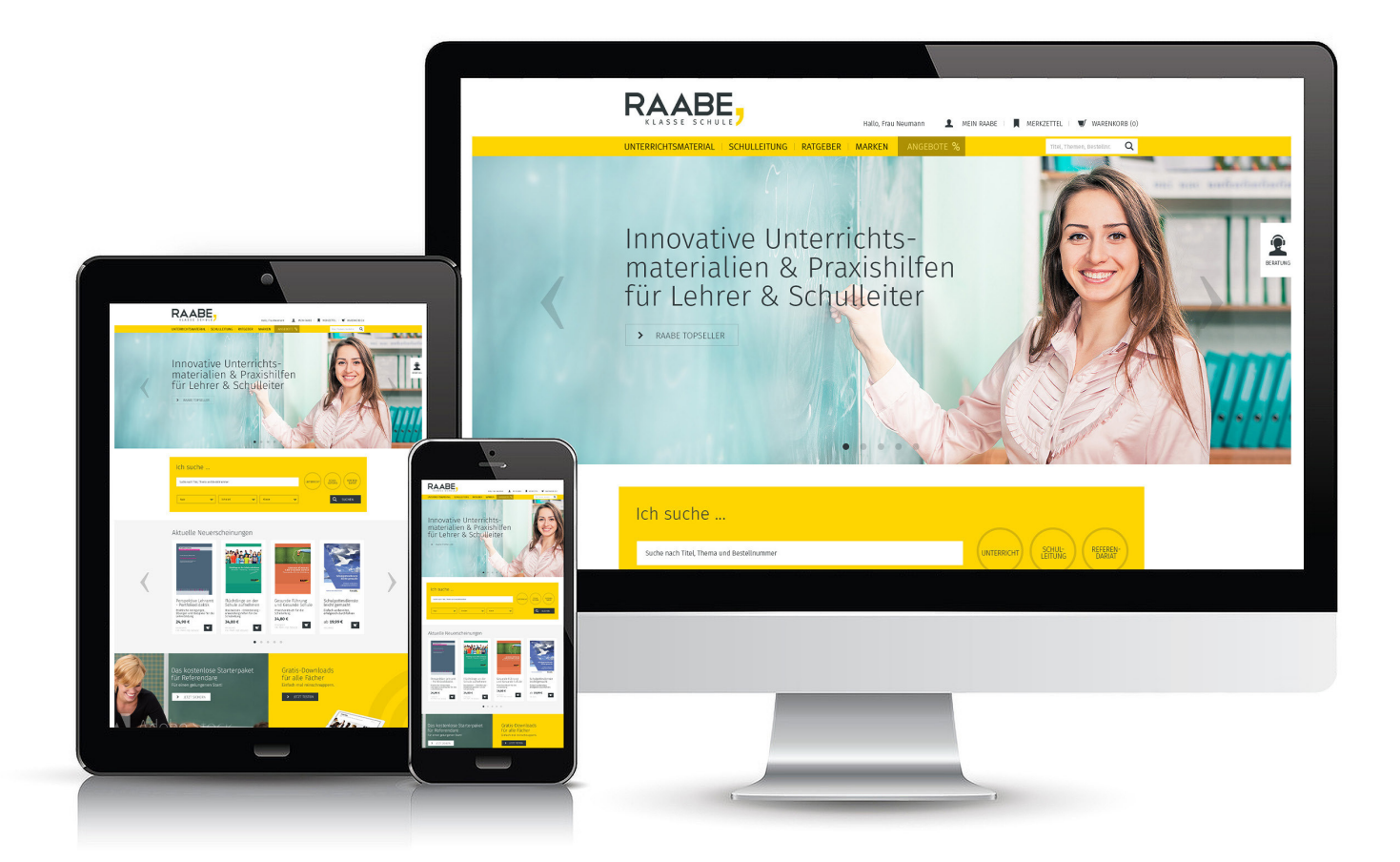

## **Wir bieten Ihnen:**

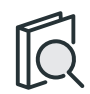

Schnelle und intuitive Produktsuche

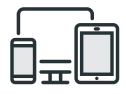

Komfortable Nutzung über Computer, Tablet und Smartphone

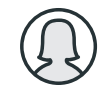

Übersichtliches Kundenkonto

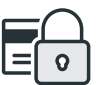

Höhere Sicherheit durch SSL-Verschlüsselung

# **Mehr unter: www.raabe.de**